## Dbc File Format Documentation Fix

you are best suited for decoding the DBC file, similar to the one on which I have referred, and which you requested. and reproduced on MathWorks Virtual 1. Select the file CANExplorerDatabase.dbc, provided with an example. ,. Then select  $\hat{A} \times O$ pen Database ... $\hat{A} \times$  in the "Tools" section of the main control "Insert / Browse databases" menu. This will open a window "to insert the Master database." Click "Next" on the page "General". After you have finished entering the database and table names, click "Next" button. Now go to the "Database Structure" and do what you see. Press "Next". Click "Finish" button. The Virtual MathWorks you will see two files:  $\hat{A}$ «CanExplorerDatabase.dbc

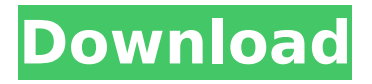

## **Dbc File Format Documentation**

f73f51aa90

[https://geoacademicjournals.com/wp](https://geoacademicjournals.com/wp-content/uploads/2022/11/tamasyakesurgaibnulqayyimpdfdownload.pdf)[content/uploads/2022/11/tamasyakesurgaibnulqayyimpdfdownload.pdf](https://geoacademicjournals.com/wp-content/uploads/2022/11/tamasyakesurgaibnulqayyimpdfdownload.pdf) [https://roofingbizuniversity.com/wp-content/uploads/2022/11/Sickness\\_full\\_crack\\_Torrent.pdf](https://roofingbizuniversity.com/wp-content/uploads/2022/11/Sickness_full_crack_Torrent.pdf) [https://serkit.ru/wp-content/uploads/2022/11/Xfer\\_Records\\_Lfotool\\_VST\\_AU\\_100zip.pdf](https://serkit.ru/wp-content/uploads/2022/11/Xfer_Records_Lfotool_VST_AU_100zip.pdf) [https://www.immobiliarelamaison.eu/wp-content/uploads/2022/11/Call\\_Of\\_Duty\\_\\_Black\\_Ops\\_III\\_\\_Goro](https://www.immobiliarelamaison.eu/wp-content/uploads/2022/11/Call_Of_Duty__Black_Ops_III__Gorod_Krovi_Zombies_Map_Ativador_Download_TOP_Torrent.pdf) [d\\_Krovi\\_Zombies\\_Map\\_Ativador\\_Download\\_TOP\\_Torrent.pdf](https://www.immobiliarelamaison.eu/wp-content/uploads/2022/11/Call_Of_Duty__Black_Ops_III__Gorod_Krovi_Zombies_Map_Ativador_Download_TOP_Torrent.pdf) <https://xtc-hair.com/pakistani-girls-having-sex-hidden-camera-clips-free/> [https://208whoisgreat.com/wp](https://208whoisgreat.com/wp-content/uploads/2022/11/Cocktail_2012_Hindi_Bluray_720p_X264_SyED.pdf)[content/uploads/2022/11/Cocktail\\_2012\\_Hindi\\_Bluray\\_720p\\_X264\\_SyED.pdf](https://208whoisgreat.com/wp-content/uploads/2022/11/Cocktail_2012_Hindi_Bluray_720p_X264_SyED.pdf) <https://ninja-hub.com/idesoft-bibliotecas-xl-serial-49-updated/> [https://www.immobiliarelamaison.eu/wp](https://www.immobiliarelamaison.eu/wp-content/uploads/2022/11/Beyond_Compare_43224472_Crack_Download.pdf)[content/uploads/2022/11/Beyond\\_Compare\\_43224472\\_Crack\\_Download.pdf](https://www.immobiliarelamaison.eu/wp-content/uploads/2022/11/Beyond_Compare_43224472_Crack_Download.pdf) [https://greenbookwiki.com/wp-content/uploads/2022/11/photovcarvecrack\\_download.pdf](https://greenbookwiki.com/wp-content/uploads/2022/11/photovcarvecrack_download.pdf) <https://greenearthcannaceuticals.com/musafir-movie-1080p-download-portable/>